## **Boot Log**

The boot log for the Raspbian can be found by entering the following at the command line:

 dmesg or dmesg >file to put the contents in to a file

You can also look in:

 /var/log/syslog so cat /var/log/syslog

From: <http://cameraangle.co.uk/> - **WalkerWiki - wiki.alanwalker.uk**

Permanent link: **[http://cameraangle.co.uk/doku.php?id=boot\\_log&rev=1473940204](http://cameraangle.co.uk/doku.php?id=boot_log&rev=1473940204)**

Last update: **2023/03/09 22:35**

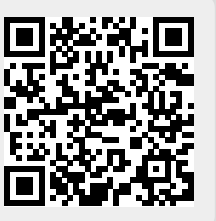